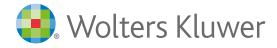

# How to share Ovid<sup>®</sup> content in learning management systems

## Ovid<sup>®</sup> is a complete online research solution that allows you to search the way you like.

To help advance the sharing of Ovid content through learning management systems such as Moodle, Canvas, Blackboard, D2L, Sakai etc, this factsheet demonstrates how librarians and teachers can easily create and share links to Ovid Journals, Ovid Books, Acland, Bates, Health Library, Visible Body, etc with their students.

#### What are learning management systems?

Learning management systems (LMS) allow educators to take control of the entire process of teaching-learning, from the development and evaluation to the management of the contents that are necessary for learning.

Now is the time to make your Ovid content available on online courses through your own LMS site!

### Dramatic changes in work and learning practices!

Since Covid-19, there has been a huge shift in the way people teach, learn and work. This has impacted massively on online learning; we are now seeing both teachers and students working and studying remotely more than ever! Create and share links to Ovid multimedia content, journal articles and book chapters with your students!

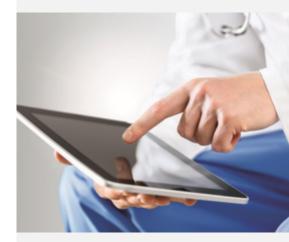

### The Impact of Covid-19 on online learning worldwide

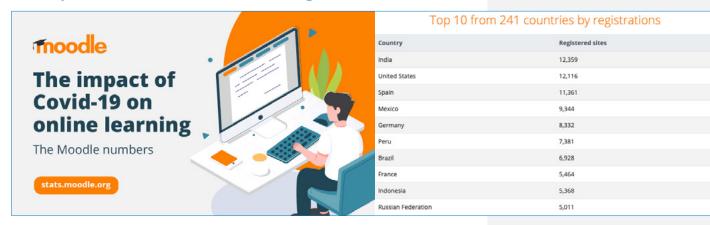

Source: https://moodle.com/news/moodle-in-numbers-during-covid-19/

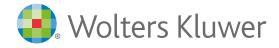

# How to share Ovid® content in learning management systems

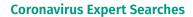

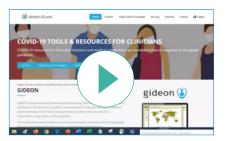

#### **Visible Body Anatomy**

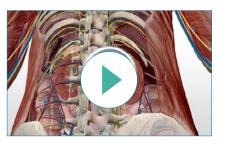

#### **Journal Articles**

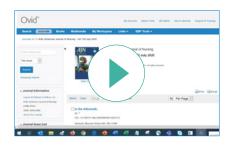

Click on the images to watch the tutorials showing how Ovid Jumpstart URLs can be shared in the Moodle LMS.

Other Ovid content that can be used on learning management systems include: <u>Health Library</u>, <u>Acland's Anatomy</u> and <u>Bates Visual Guide to Visual Examination</u>. Contact Ovid Support for a full list of compatible content options.

- The Ovid interface provides integrated Email Jumpstart functionality, allowing users to directly share links on any LMS platform. Our dedicated <u>Ovid Resource Page</u> contains many JumpStart URL tools that provide users with the ability to create their own customized Jumpstart URL links.
- To view an FAQ on Ovid Jumpstarts click <u>here</u>
- For more information on using Ovid content on learning management systems, contact <u>support@ovid.com</u>

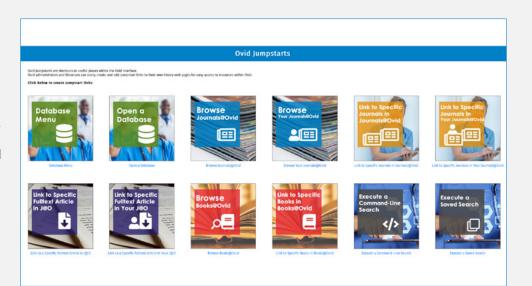

Contact your Ovid Representative to learn more or email **<u>sales@ovid.com</u>**.